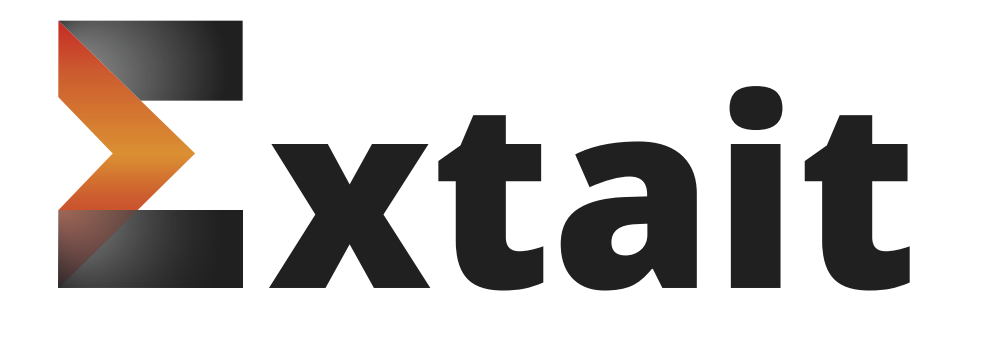

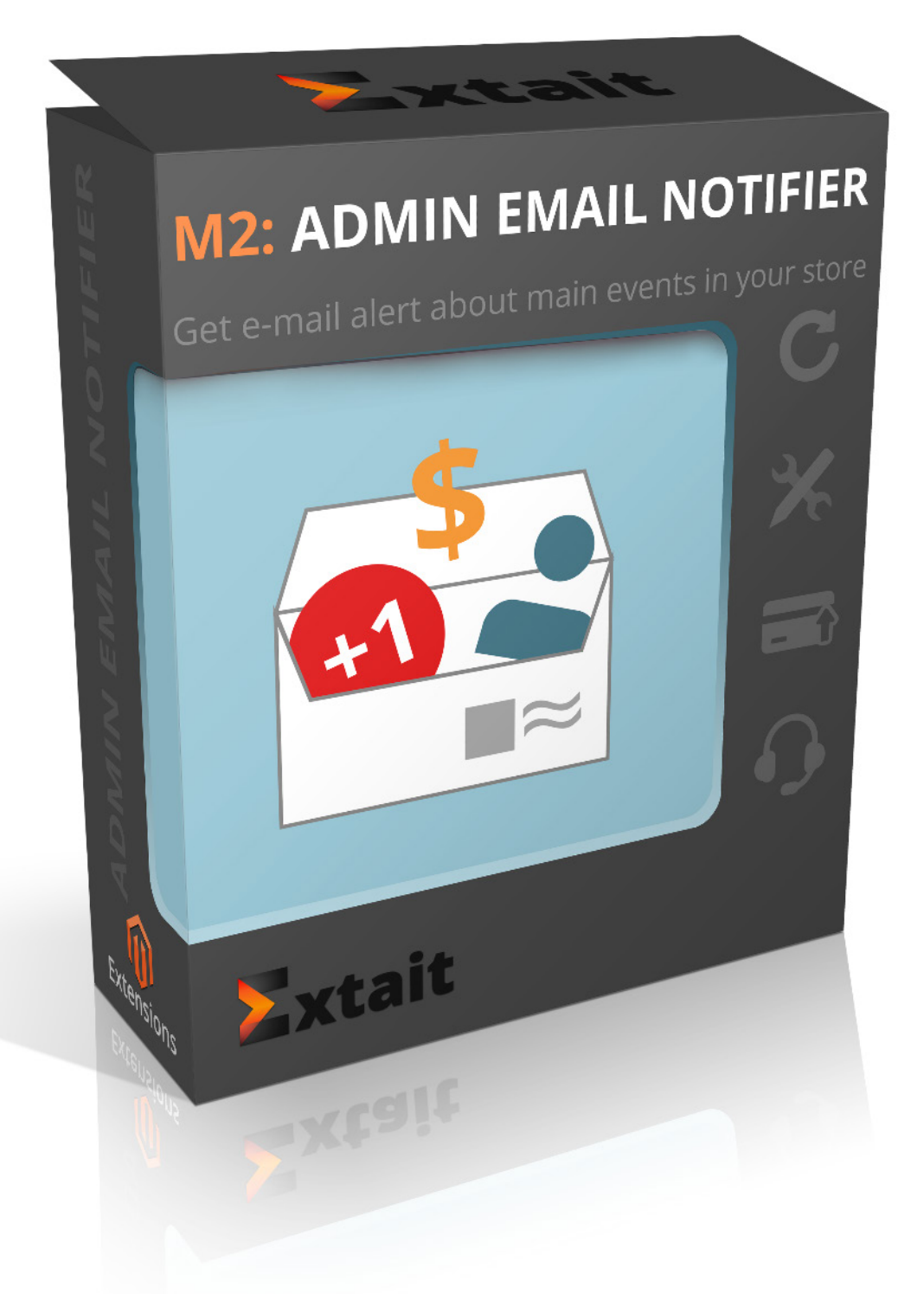

# **M2: ADMIN EMAIL NOTIFIER**

User Guide

#### **Table of Contents**

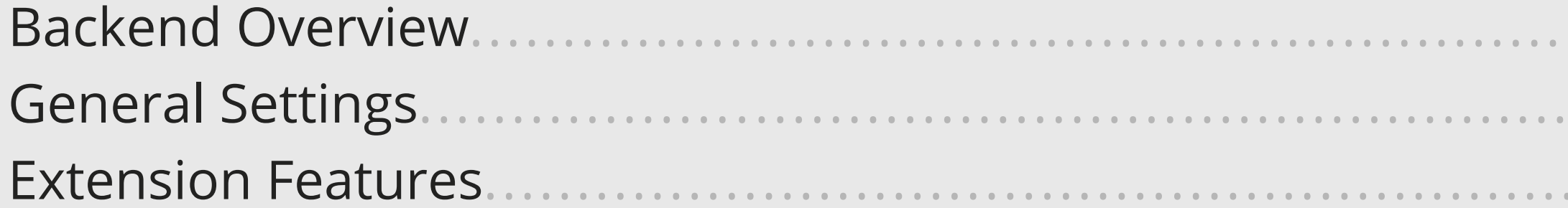

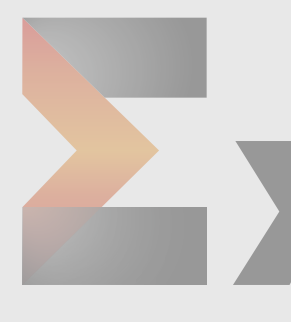

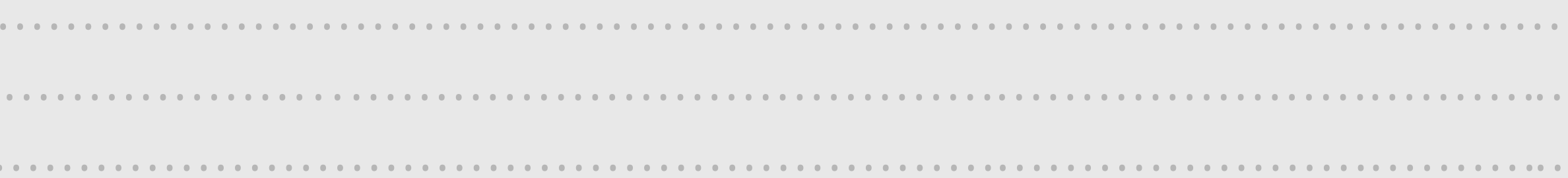

# Zxtait

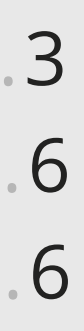

#### **Backend overview**

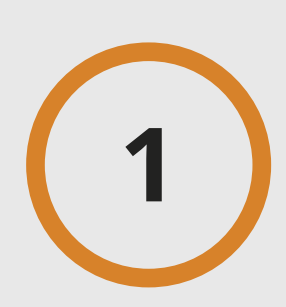

**To configure this module please go 1 to Admin panel.**

System Configuration  $\vee$ Admin email notifier

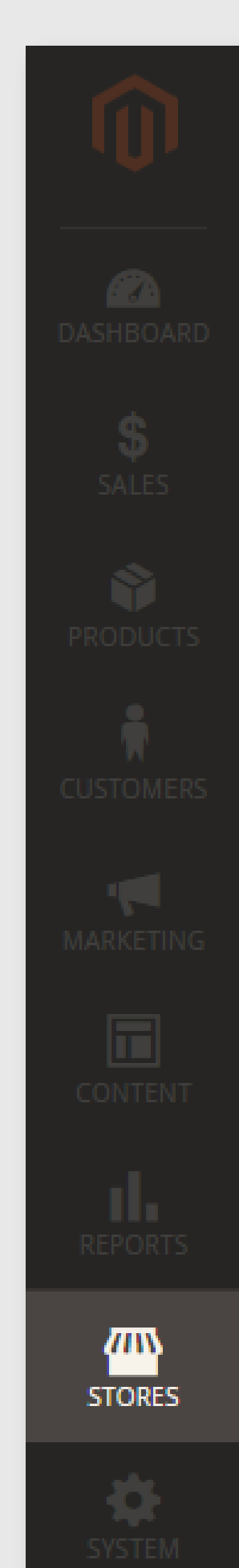

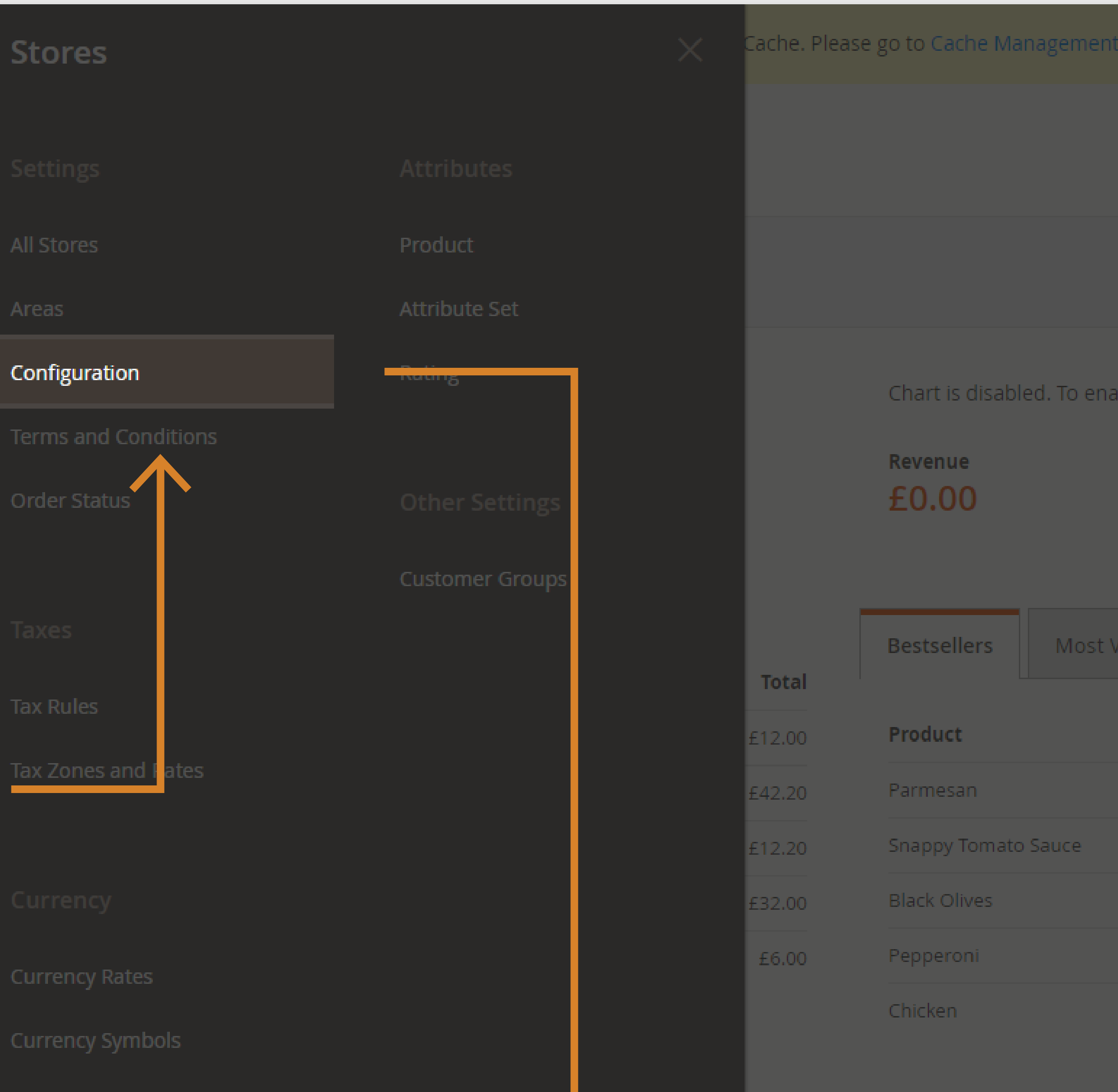

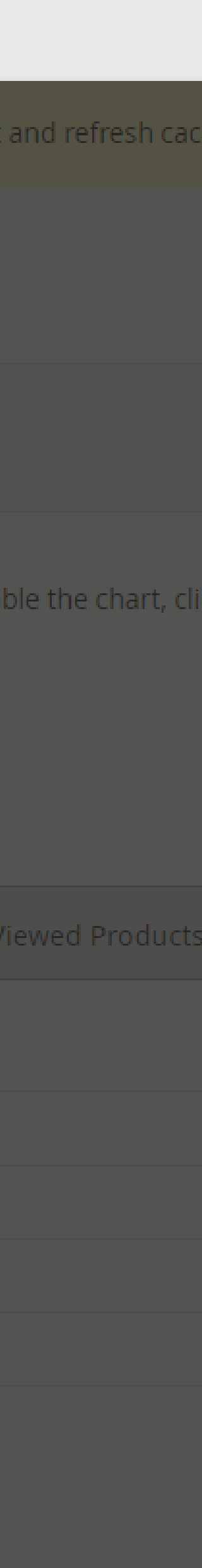

#### **General settings**

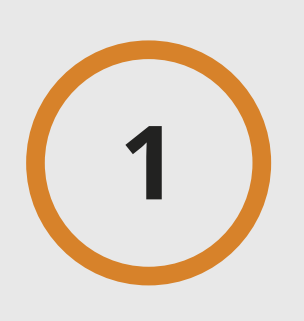

**You can enable or disable the extension in general settings.** 

**You can use a general email for all notification. If yes, specify this email.**

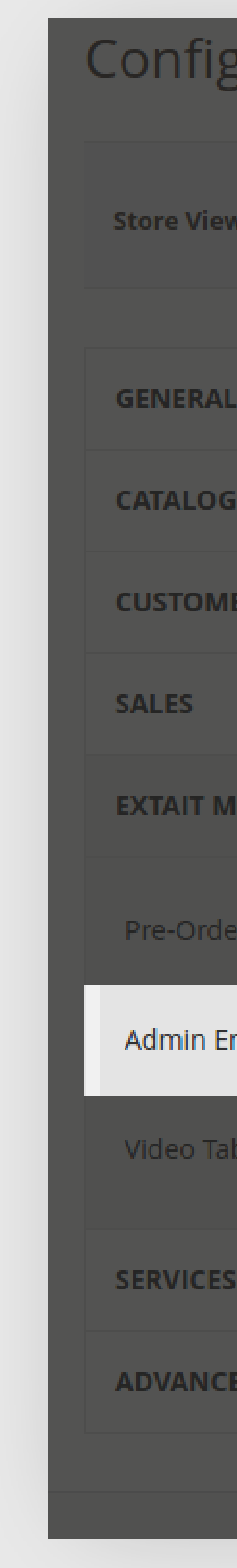

#### Configuration

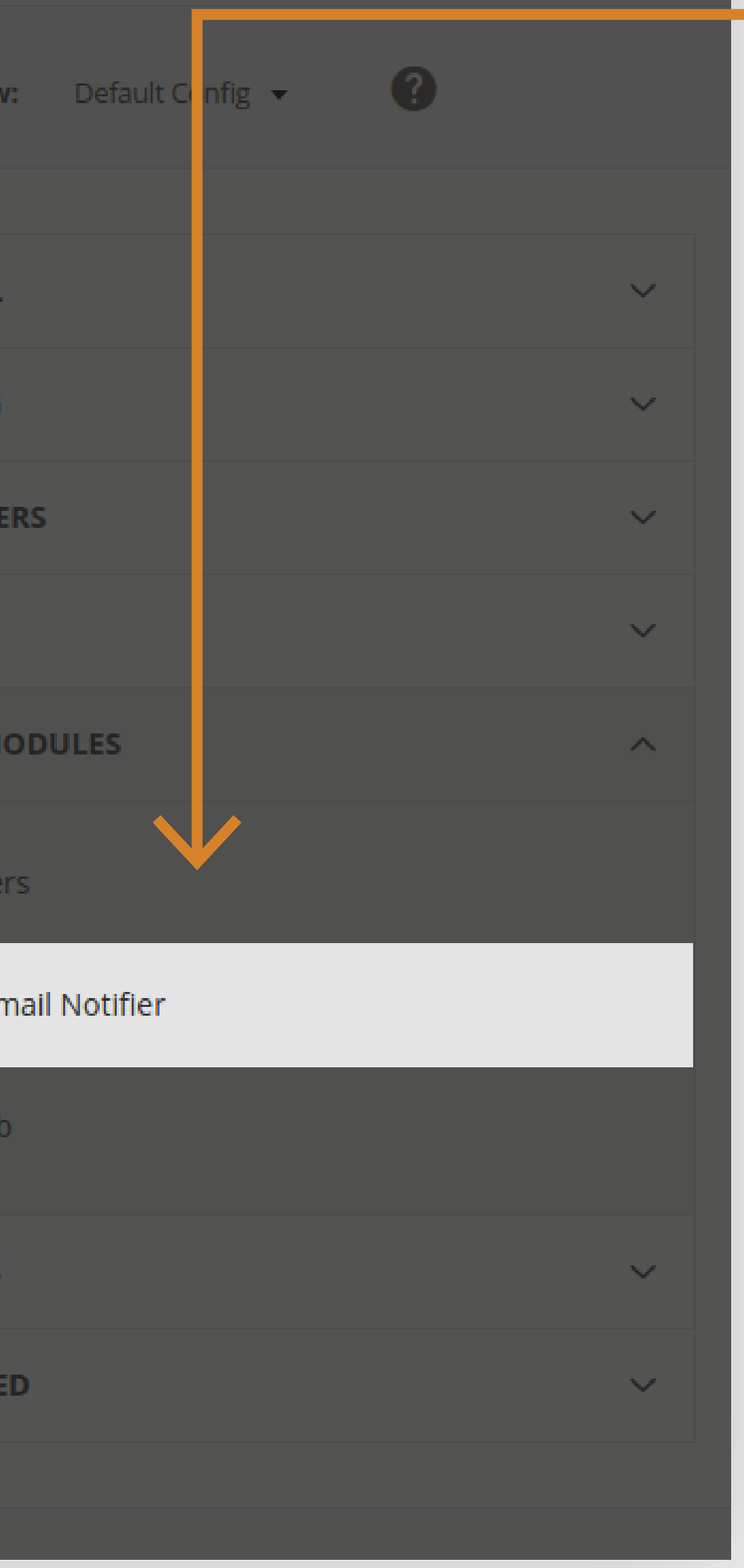

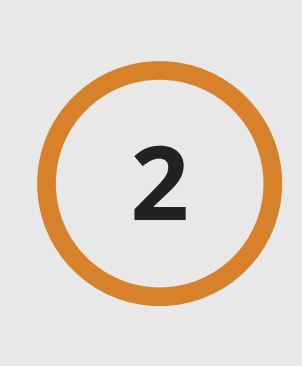

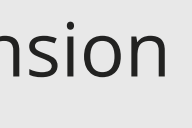

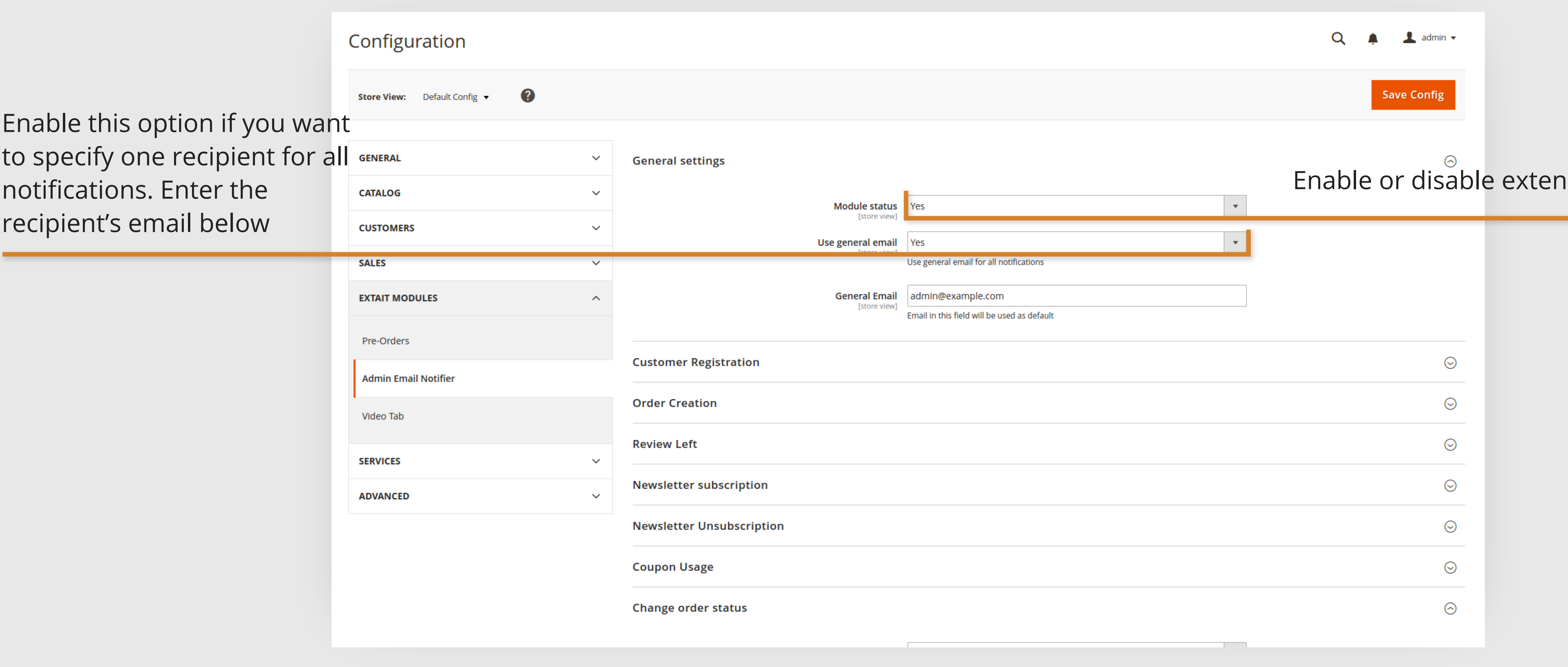

#### **Extension features**

![](_page_5_Picture_1.jpeg)

# **You can choose what type of 1 events you'd like to be notified.**

![](_page_5_Picture_37.jpeg)

## **You can specify a different email 2 for each type of event.**

![](_page_5_Picture_38.jpeg)

![](_page_6_Picture_0.jpeg)

## Thank you for buying our extension!

# **xtait**

In case you have any questions, feel free to contact support: https://extait.com/support